# *W N X E*

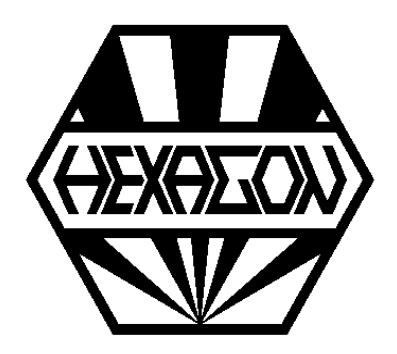

# *Software für Paßverzahnungen mit Evolventenflanken*

© *Copyright 2015-2024 by HEXAGON Software, Kirchheim, Berlin, Neidlingen*

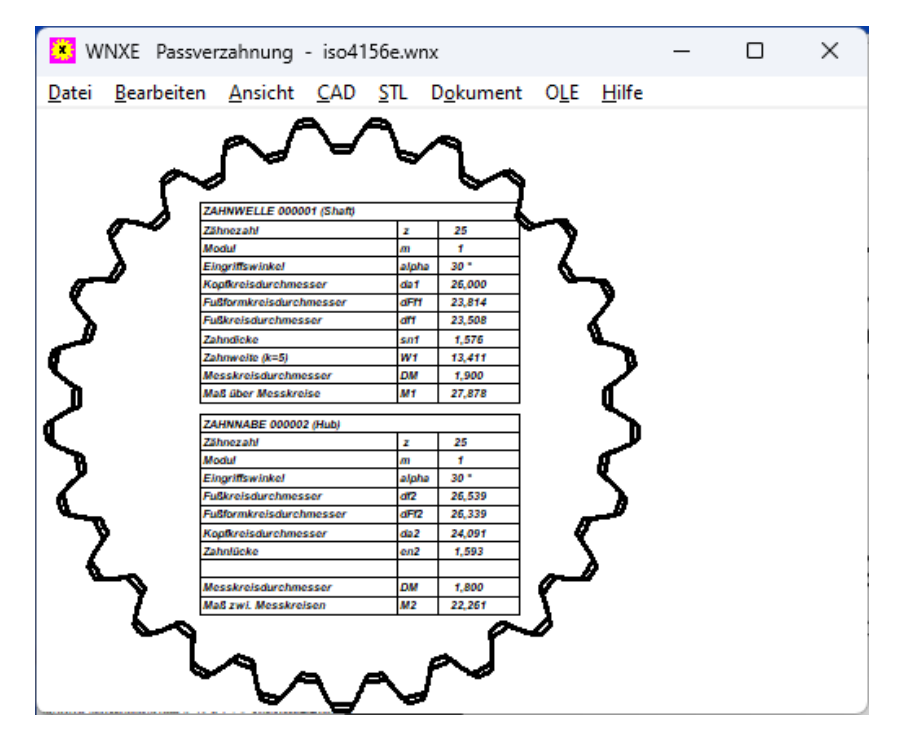

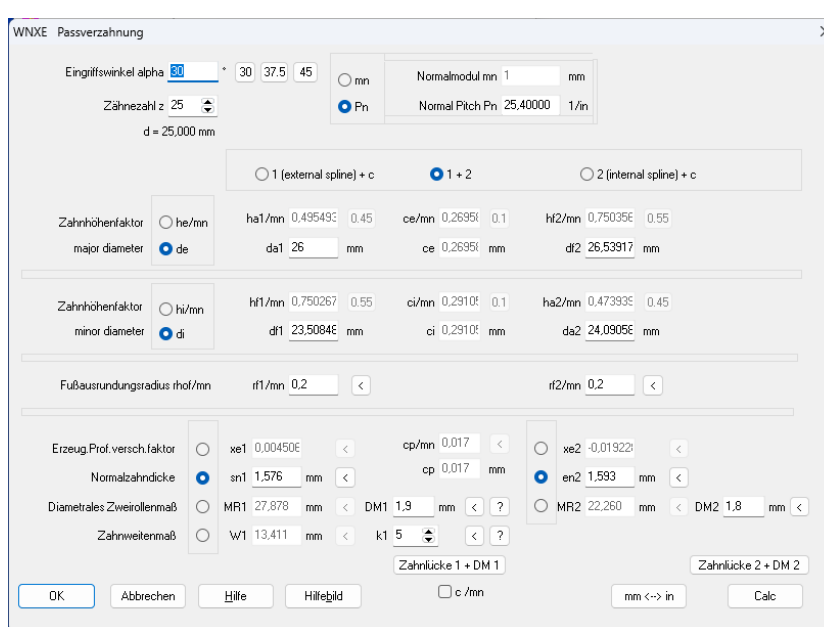

#### **Anwendung**

WNXE berechnet die Abmessungen beliebiger Paßverzahnungen mit Evolventenflanken. Dabei kann man entweder die Abmessungen von Innenverzahnung und Außenverzahnung eingeben und Kopfspiel und Flankenspiel berechnen, oder nur die Verzahnung der Zahnwelle oder nur die Verzahnung der Zahnnabe eingeben und die Gegenverzahnung durch Kopf- und Flankenspiel berechnen.

Zahndicke oder Lückenweite können Sie entweder direkt eingeben oder aus der Profilverschiebung berechnen oder aus Diametralem Zweirollenmaß oder aus Zahnweite berechnen.

WNXE berechnet Evolventenverzahnungen jeglicher Norm (ohne Toleranzen), für die Berechnung müssen jedoch die wichtigsten Abmessungen vorliegen. WNXE berechnet Paßverzahnungen nach ISO 4156, DIN 5480, ANSI B92.1, DIN 5482, DIN 9611. Auch JIS-Verzahnungen mit 20° Eingriffswinkel und hoher Profilverschiebung lassen sich mit WNXE berechnen. Unbekannte und ungenormte Evolventenverzahnungen kann man mit WNXE entwerfen, auslegen, berechnen und erzeugen.

#### **Zahnprofil**

WNXE generiert eine maßstäbliche Zeichnung des Evolventenprofils von außen- und innenverzahnter Paßverzahnung. Das maßstäbliche Zahnprofil ist verwendbar für Profilprojektor, Drahterodiermaschine, 3D-Drucker etc.

#### **Berechnung**

Die WNXE Software berechnet aus wenigen Angaben die Abmessungen und das Profil der Außenverzahnung (Welle) und Innenverzahnung (Nabe).

Dabei gibt es vielfältige Eingabemöglichkeiten:

- Außenverzahnung und Innenverzahnung oder nur eine von beiden sowie Kopf- und Flankenspiel

- Kopf- und Fußkreisdurchmesser oder Zahnhöhenfaktoren

- Profilverschiebungsfaktor oder Zahndicke oder diametrales Zweirollenmaß oder Zahnweite

- Kopf- und Flankenspiel in mm oder als Faktor c/m
- Modul oder Pitch

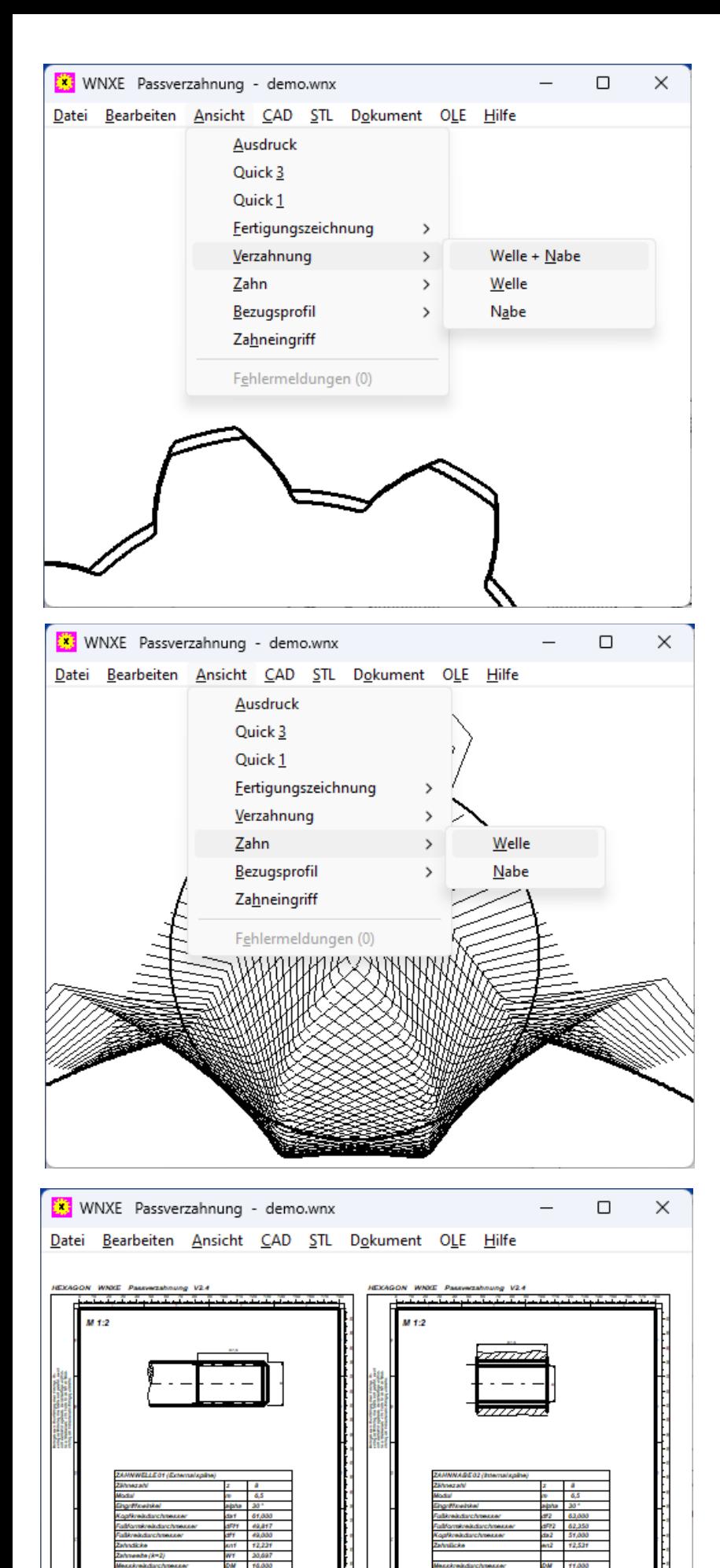

## **Prüfmaße**

Aus den Abmessungen berechnet das Programm Zahndicke, Zahnweite und diametrales Zweirollenmaß, wobei Meßzähnezahl und Rollendurchmesser geändert werden können. Prüfmaße und Zahndicke kann man alternativ zum Profilverschiebungsfaktor eingeben, die fehlenden Angaben werden sofort umgerechnet und angezeigt.

#### **Bezugsprofil**

Kopf- und Fußhöhenfaktor kann man entweder eingeben oder aus Kopf- und Fußkreisdurchmesser berechnen lassen. Das Bezugsprofil wird als Zeichnung angezeigt. Sonderformen wie Protuberanzprofile werden von WNXE nicht unterstützt.

#### **Toleranzen**

WNXE berechnet die Verzahnungsdaten aus den eingegebenen Abmessungen ohne Toleranzen. Deshalb ist für die Profilverschiebung nicht der Nenn-Profilverschiebungsfaktor x, sondern der Erzeugungsprofilverschiebungsfaktor xe einzugeben. Wenn Grenzwerte ermittelt werden sollen, kann man mehrere Berechnungen mit min/max-Toleranzen durchführen.

#### **Ausdruck**

Der Ausdruck enthält alle Eingabe- und Ergebnisdaten, Abmessungen des Verzahnungswerkzeugs, Zahnteilungen, Prüfmaße.

## **Grafik**

Zeichnungen von Zahnlücke, Innen- und Außenverzahnung sowie Bezugsprofil des Verzahnungswerkzeugs kann WNXE am Bildschirm anzeigen oder maßstäblich als CAD-Datei generieren.

# **Fertigungszeichnung**

WNXE generiert eine Fertigungszeichnung mit Verzahnungsdaten im DIN A4 Zeichnungsrahmen. Zeichnungsdaten und Änderungen kann man direkt in WNXE eingeben. Die Fertigungszeichnung kann direkt ausgedruckt oder als DXF-/IGES-Datei in CAD übernommen werden.

#### **CAD-Schnittstelle**

Eine maßstäbliche Zeichnung des berechneten Zahnprofils kann über DXF- oder IGES-Schnittstelle in CAD oder CNC-Software übernommen werden. Einstellungen wie die Anzahl der Punkte für die Evolvente kann man in WNXE konfigurieren.

#### **Lieferumfang**

Berechnungsprogramm mit Benutzerhandbuch (pdf) und Lizenzvertrag für zeitlich unbegrenztes Nutzungsrecht mit Update-Berechtigung.

#### **Systemvoraussetzungen**

WNXE gibt es als 32-bit und 64-bit Applikation für Windows 11, Windows 10, Windows 7.

#### **Gewährleistung**

HEXAGON übernimmt eine Garantie von 24 Monaten dafür, daß die Software die genannten Funktionen erfüllt.